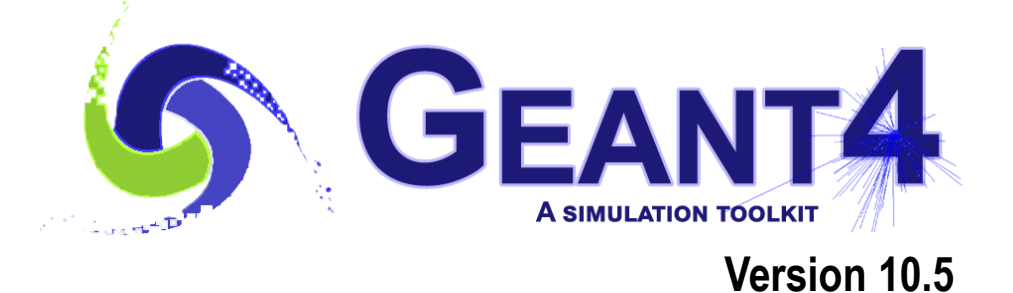

## **Physics-1**

#### Vladimir Ivantchenko (CERN & Tomsk State University, Russia) Geant4 Beginners Course

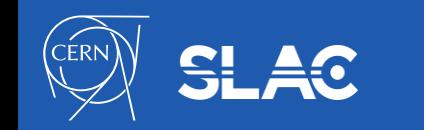

## **Outline**

- **Introduction**
- G4VUserPhysicsList class
- G4VModularPhysicsList
- Geant4 physics lists sub-library
- Reference physics list
- Choosing appropriate physics list
- **Extending of physics list**
- Use of generic physics list

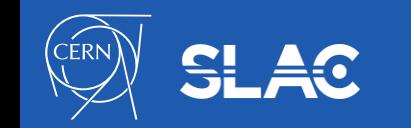

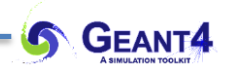

- Physics List is an object that is responsible to:
	- specify all the particles that will be used in the simulation application
	- together with the list of physics processes assigned to each individual particles
- One out of the 3 mandatory objects that the user needs to provide to the G4RunManager in case of all Geant4 applications:
	- it provides the information when, how and what set of physics needs to be invoked
- Provides a very flexible way to set up the physics environment:
	- the user can chose and specify the particles that they want to be used
	- the user can chose the physics (processes) to assign to each particle

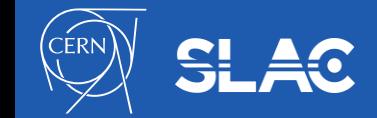

- there are many different approximations and models to describe the same interaction:
	- very much the case both for hadronic and also for electromagnetic physics
- computation time is an issue:
	- some users may want a less accurate but significantly faster model for a given interaction while others need the most accurate description
- there is no any simulation application that would require all the particles, all their possible interactions that Geant4 can provide:
	- e.g. most of the medical applications are not interested in multi-GeV physics
- For this reason, Geant4 provides an atomistic, rather than an integral approach to physics:
	- provides many independent (for the most part) physics components i.e. physics processes
	- users can select needed components in their custom-designed physics lists

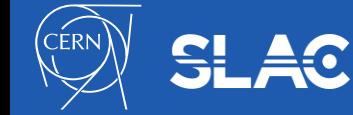

- G4VUserPhysicsList is the Geant4 physics list interface
	- All physics lists are derived from this base class:<br>4 class YourPhysicsList: public G4VUserPhysicsList {

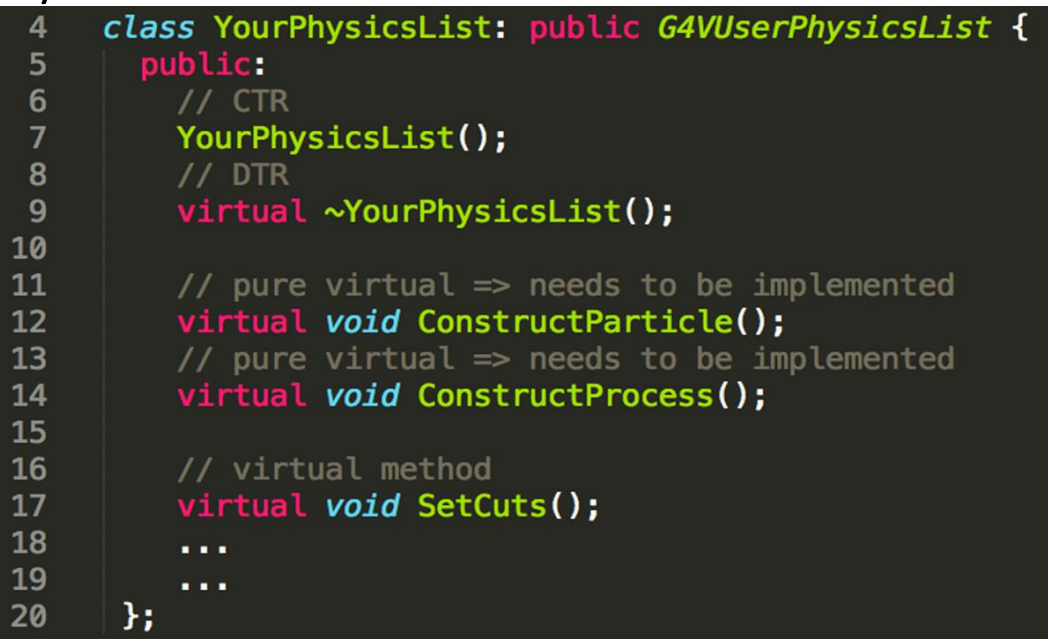

• user must implement the 2 pure virtual methods: ConstructParticle() and ConstructProcess()

- There methods are called in each thread during run initialisation
- user can implement the SetCuts() method
	- optional, not recommended to be custom for recent releases of Geant4

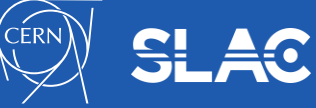

#### Particles may be constructed individually:

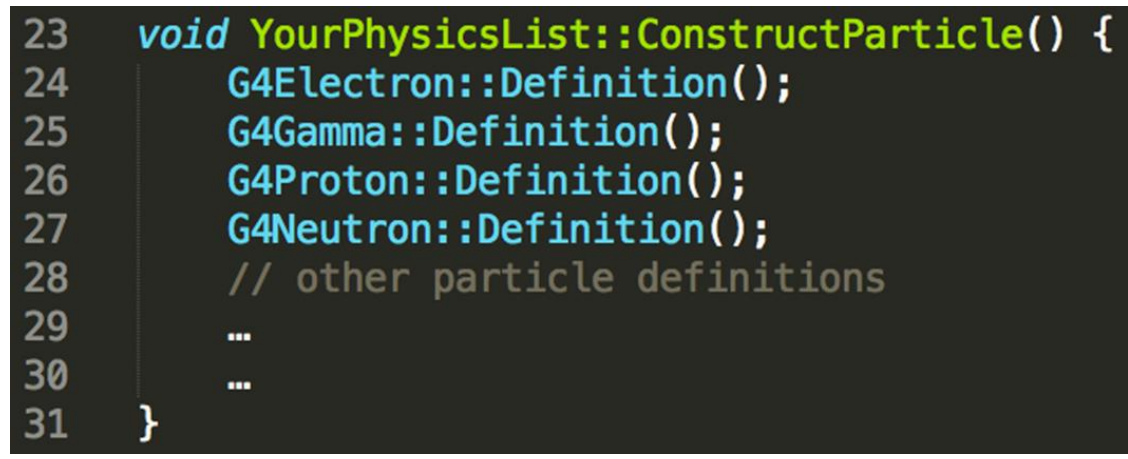

#### Particles may be constructed by using helpers:

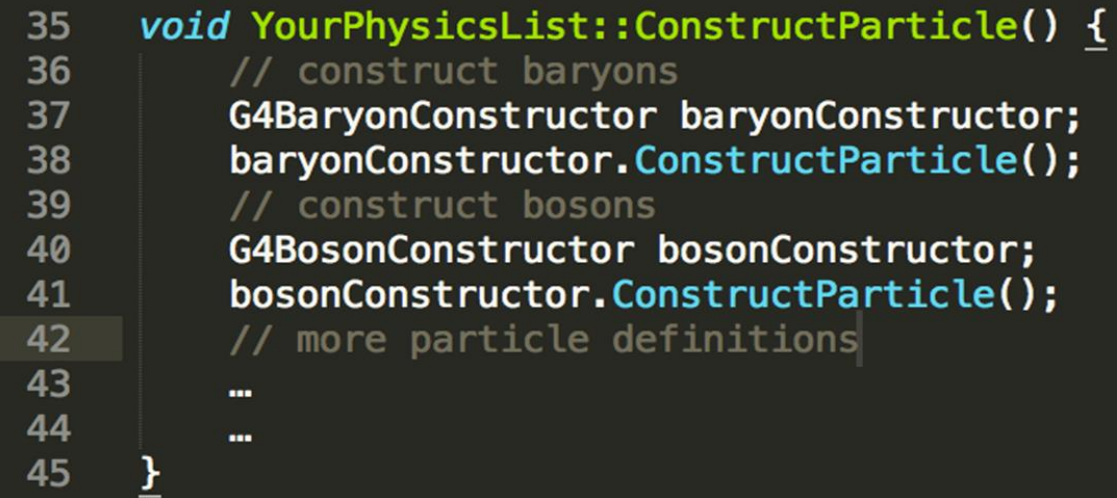

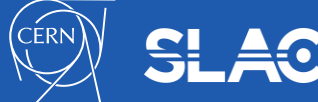

• This method is too complicate and very often is implemented via calls to logically different methods

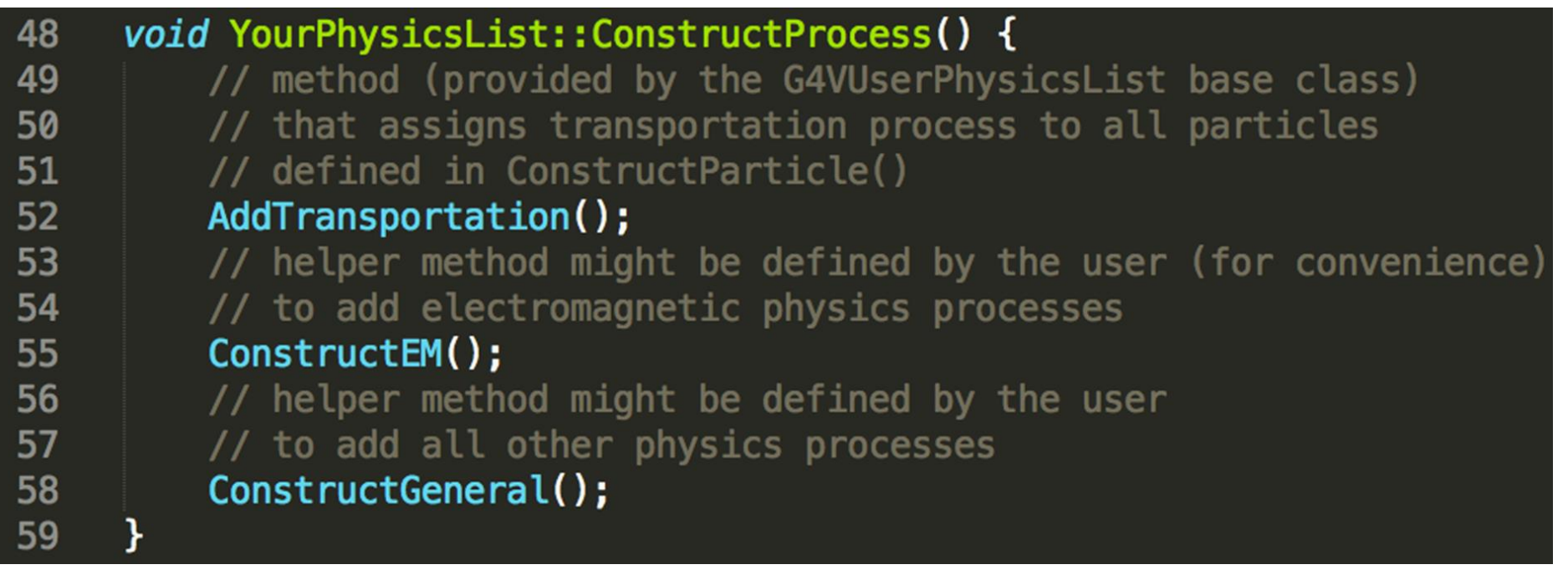

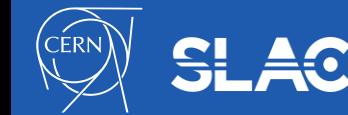

```
62
     void YourPhysicsList::ConstructEM() {
63
       // get the physics list helper
       // it will be used to assign processes to particles
64
       G4PhysicsListHelper* ph = G4PhysicsListHelper::GetPhysicsListHelper();
65
66
       auto particleIterator = GetParticleIterator();
67
       particleIterator->reset();
       // iterate over the list of particles constructed in ConstructParticle()
68
       while((*particletterator)()) {
69
         // get the current particle definition
70
71
         G4ParticleDefinition * particleDef = particleIterator->value();
72
         // if the current particle is the appropriate one \Rightarrow add EM processes
73
         if ( particleDef == G4Gamma::Definition() ) {
           // add physics processes to gamma particle here
74
           ph->RegisterProcess(new G4GammaConversion(), particleDef);
75
76
           \cdots77
           A 10 A
78
         \} else if ( particleDef == G4Electron::Definition() ) {
79
           // add physics processes to electron here
           ph->RegisterProcess(new G4eBremsstrahlung(), particleDef);
80
81
           ALC U
82
           . . .
83
         } else if (...) {
84
           // do the same for all other particles like e+, mu+, mu-, etc.
85
           ALC N
86
87
88
```
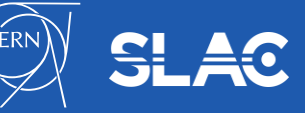

## **Decay physics**

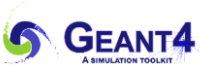

```
void YourPhysicsList::ConstructGeneral() {
 93
 94
        // get the physics list helper
        // it will be used to assign processes to particles
 95
        G4PhysicsListHelper* ph = G4PhysicsListHelper::GetPhysicsListHelper()96
 97
        auto particleIterator = GetParticleIterator();
        particleIterator->reset();
 98
        // create processes that need to be assigned to particles
 99
100
        // e.g. create decay process
101
        G4Decay* the Decay Process = new G4Decay();
102
        \sim 100 \pm103
         . . .
        // iterate over the list of particles constructed in ConstructParticle()
104
        while((*particlefterator)()) {
105
          // get the current particle definition
106
107
          G4ParticleDefinition * particleDef = particleIterator->value();
108
          // if the process can be assigned to the current particle \Rightarrow do it!
109
          if ( the Decay Process -> Is Applicable ( * particle Def ) ) {
            // add the physics processes to the particle
110
            ph->RegisterProcess(theDecayProcess, particleDef);
111
          ¥
112
113
          // other processes might be assigned to the current particle as well
114
           . . .
115
           . . .
116
        ł
117
```
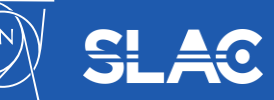

• Get the process manager of the particle:

G4PhysicsListHelper\* helper = G4PhysicsListHelper::GetPhysicsListHelper(); G4ParticleDefinition\* electron = G4Electron::Electron();

• The best way to add the process:

helper->RegisterProcess(new G4elonisation, electron);

- There is well defined order of processes
- G4PhysicsListhelper is responsible for the correct odering for processes from Geant4 sub-libraries
	- Custom user process should have ordering explicitly defined by user

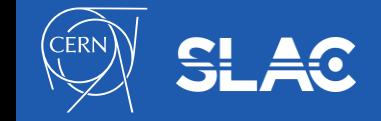

- The most strong rule for multiple-scattering, transportation, and G4Scintillation
- In your physics list, you should always have, for the ordering of the **AlongGetPhysicalInteractionLength(…)** methods:
	- Transportation last
		- For all particles
	- Multiple scattering second last
		- For charged particles only
			- assuming **n** processes  $[n-2]$  ...
				- [n-1] multiple scattering
				- [n] transportation
- Why ?
	- Processes return a « true path length »;
	- The multiple scattering folds up this length into a *shorter* « geometrical » path length;
	- Based on this new length, the transportation can geometrically limits the step.

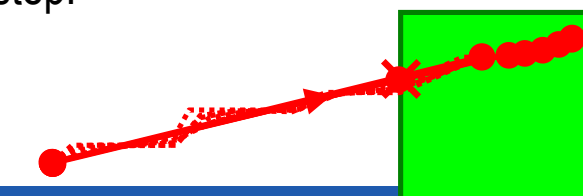

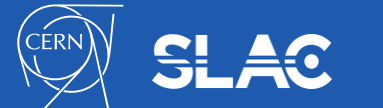

- Initial idea at time, when Geant4 was designed, was to give users full flexibility to prepare physics list
- Very soon we understood that it is unpractical
	- Too many users
	- Not easy communication between users and developers
	- Difficult to compare results obtained with custom physics lists
- A solution was proposed:
	- G4VModularPhysicsList extension
	- G4VPhysicsConstructor interface class
	- Reference physics list approach
	- physics\_list sub-library added

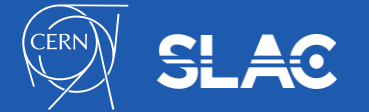

- Why?
	- our previous physics list example was very simple and very incomplete
	- a realistic physics list will have much more particles and processes
	- such a list can be quite long, complicated and hard to maintain
- Modular physics list provides a solution:
	- the interface is defined in G4VModularPhysicsList
	- this interface is derived from the G4VUserPhysicsList interface (as YourPhysicsList in the previous example)
	- transportation is automatically added to all constructed particles
	- allows to use components from Geant4 physics\_list sub-library

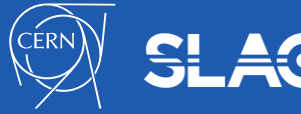

- Physics constructor:
	- allows to group particle and their processes construction according to physics domain
	- implements the G4VPhysicsConstructor interface
	- kind of sub-set of a complete physics list
- user might create their own (e.g. YourPhysics) or use pre-defined physics constructors (G4EmStandardPhysics, G4DecayPhysics,…)

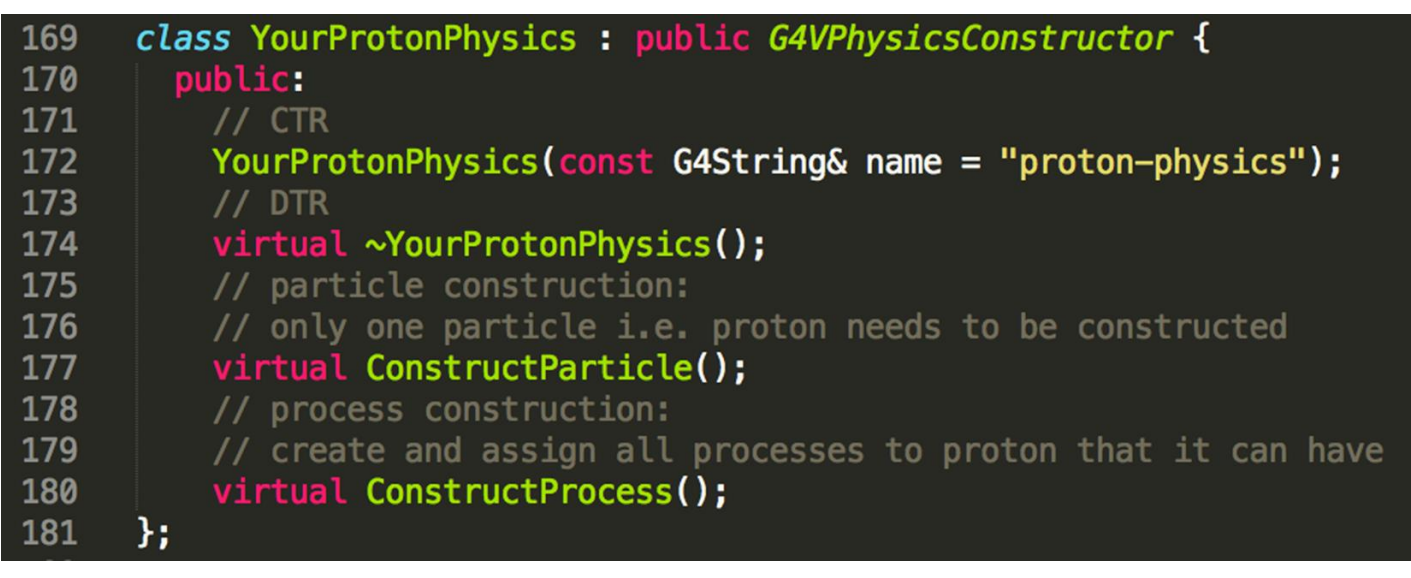

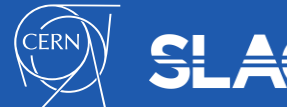

- G4VModularPhysicsList has following methods:
	- RegisterPhysics(G4VPhysicsConstructor\*);
	- ReplacePhysics(G4VPhysicsConstructor\*);
	- During registration and replacement of physics constructor a type of G4VPhysicsConstructor is checked to avoid double definition of physics
- Existing enumerator types of constructors:
	- bUnknown
	- bElectromagnetic
	- bEmExtra
	- bDecay
	- bHadronElastic
	- bHadronInelastic
	- bStopping
	- bIons

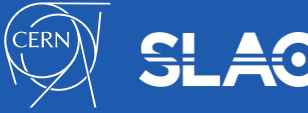

- Some "standard" EM physics constructors
	- G4EmStandardPhysics default, used by ATLAS
	- G4EmStandardPhysics\_option1 for HEP, fast but not precise for sampling calorimeters, used by CMS
	- G4EmStandardPhysics\_option2 for HEP, fast but not precise for sampling calorimeters, used by LHCb
	- G4EmStandardPhysics\_option3 for medical and space science applications
	- G4EmStandardPhysics\_option4 most accurate EM models and settings
- Many experimental, low-energy and DNA physics
	- G4EmStandardPhysicsSS used single scattering instead of multiple
- G4EmExtraPhysics
	- gamma, electro-nuclear, G4SynchrotronRadiation, rare EM processes
- G4OpticalPhysics
	- is of Unknown type

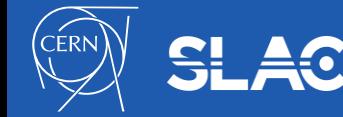

**S** GEANT4

- G4DecayPhysics
	- main constructor of decay physics
	- defines standard list of particles
	- Defines all standard decays of "stable" particles
	- Included in all reference physics lists
- G4RadioactiveDecayPhysics
	- Defines radioactive decay of isotopes
	- Enable extra physics needed for radioactive decay
	- Physics is data driven
	- Should be registered by user
	- May slow down HEP simulation

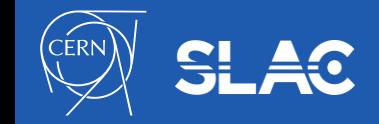

- G4HadronElasticPhysics
	- Default set for hadron elastic interactions
	- There are few alternative constructors
- Hadron inelastic physics
	- Many different constructors
		- String models for high energy
		- Cascade models for moderate energy
		- Precise data driven models for low-energy neutron transport may be added
- Ion physics
	- Light ions and G4GenericIon
	- Elastic and inelastic interactions
- Capture processes
	- Neutron capture below 15 MeV
	- $\mu$ , negatively charged meson and baryons capture at rest

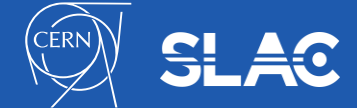

- Since long time Geant4 release a set of pre-packaged physics lists, which are called "Reference" physics lists
	- These physics lists are used for Geant4 validation and testing
	- These lists are recommended for to be used for R&D and validations
	- This allows having consistent set physics between various user groups
- Current Geant4 default is FTFP BERT physics list
	- The Fritiof string model and the Bertini cascade are main components for the hadronic physics of FTFP\_BERT
	- FTFP\_BERT\_HP is an alternative reference physics list with the addition of the high precision neutron transport
- There are ~20 "Reference" physics lists in Geant4 physics list sublibrary
	- Part of reference physics lists may be considered as "experimental" – they include not well established models

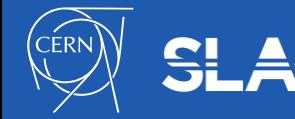

## Some Hadronic options:

- "QGS" Quark Gluon String model (> ~15 GeV)
- "FTF" FRITIOF String model (> ~5 GeV)
- "BIC" Binary Cascade model (< ~10 GeV)
- "BERT" Bertini Cascade model (< ~10 GeV)
- "P" G4Precompound model used for de-excitation
- "HP" High Precision neutron model (< 20 MeV)
- Some EM options:
	- No suffix: standard EM i.e. the default G4EmStandardPhysics constructor
	- EMV, EMX, EMY, EMZ, LIV, PEN, WVI, GS, SS various EM physics
- Name decoding: String Cascade Neutron EM
- The complete list with description see in the web page "Guide for Physics Lists"): http://geant4-userdoc.web.cern.ch/geant4[userdoc/UsersGuides/PhysicsListGuide/html/index.html](http://geant4-userdoc.web.cern.ch/geant4-userdoc/UsersGuides/PhysicsListGuide/html/index.html)

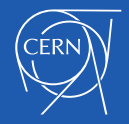

- There are groups of physics lists oriented to different application domains:
	- HEP experiments: FTFP\_BERT, QGSP\_FTFP\_BERT, FTFP\_BERT\_ATL,....
	- Space applications: QBBC,….
	- Medical applications: QGSP\_BIC,…
	- Radiation protection: Shielding,….
- There is no strong limitation for an application domain to use or not to use a particular physics lists for a given use case
	- We would always suggest to start from the default FTFP\_BERT and to choose an alternative if there are special requirement:
		- More accurate models are needed: try FTFP\_BERT\_EMZ
		- Faster models are needed: try optimizing cut in range first

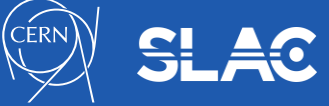

- On top of any physics list extra physics constructors may be registered:
	- G4RadioactiveDecayPhysics
	- G4OpticalPhysics
	- G4StepLimiterPhysics
	- G4ParallelWorldPhysics
- UI commands allow to tune parameter definitions
	- Cuts in range
	- Tracking cuts
	- Enable/disable processes/features/options
	- Modify parameters of simulation

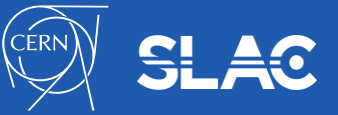

– …..

- Since several years Geant4 provides helper classes allowing creation of physics lists via name
	- \$G4INSTALL/examples/extended/hadronic/Hadr00
	- \$G4INSTALL/examples/extended/hadronic/Hadr01
	- G4PhyListFactory helper class
		- Using command line it is possible to select desired physics list without recompilation of the application
- It is also possible to select electromagnetic physics constructor on top of a particular hadronic physics:
	- $-$  FTFP BERT EMV use Opt1 EM physics
	- $-$  FTFP BERT EMX use Opt2 EM physics
	- FTFP\_BERT\_EMY use Opt3 EM physics
	- FTFP\_BERT\_EMZ use Opt4 EM physics
	- FTFP\_BERT\_SS use single scattering instead of multiple scattering

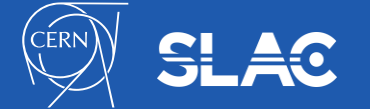

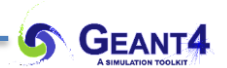

# **HANDS-ON TASK M2**

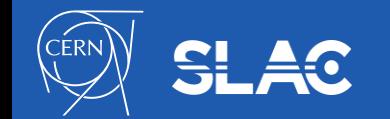

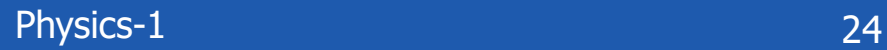

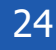

## **Electromagnetic physics configuration**

- Start VM and open a terminal window
- Continue with TestEm7
	- cd \$G4WORKDIR/TaskM/TestEm7/build
	- ./TestEm7
	- /control/execute vis.mac
	- /run/beamOn 1
	- What processes are used for
		- gamma, e-, e+, proton
	- What are the cut in range?
- Set primary particle proton and run with different range cuts
	- /gun/particle proton
	- /run/setCut 1 km
	- /run/beamOn 10
	- /run/setCut 1 mm
	- /run/beamOn 10
	- /run/setCut 0.001 mm
	- /run/beamOn 10

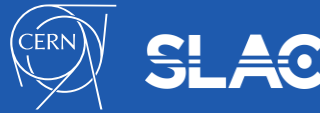

- Copy, compile, and build the example into working area
	- cd \$G4WORKDIR
	- mkdir TaskM
	- cd TaskM
	- cp \$G4INSTALL/share/Geant4-10.5.0/examples/extended/hadronic/Hadr01 ./
	- cd Hadr01
	- mkdir build
	- cd build
	- cmake -DGeant4\_DIR=\${G4COMP} ../
	- make
- Run in the batch mode
	- ./Hadr01 Hadr01.in FTFP\_BERT >& ftfp\_bert.log
	- ./Hadr01 Hadr01.in FTFP\_BERT\_HP >& ftfp\_bert\_hp.log
	- compare log files
- Study Hadr01.cc how G4PhysListFactory is used

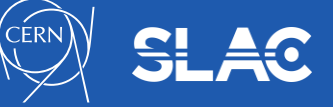

**S** GEANT4